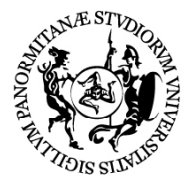

## UNIVERSITÀ DEGLI STUDI DI PALERMO **SERVIZIO SPECIALE POST LAUREAM UO ESAMI DI STATO**

## **LINEE GUIDA COMPILAZIONE LIBRETTI TIROCINIO PRATICO VALUTATIVO (TPL)**

I libretti del TPL dovranno essere compilati in formato Word dal tirocinante, su indicazione del Tutor, in base all'attività svolta nel periodo. Successivamente, il tirocinante invierà il libretto in formato Word, via email, al Tutor. Tale procedura va ripetuta per ognuno dei tre periodi ( Maggio, Giugno, Luglio) riportati sul relativo libretto.

Il Tutor compilerà la parte relativa alla valutazione, dichiarerà nella parte delle note che il tirocinante ha svolto le 100 ore di tirocinio previste, salverà il file in formato pdf, vi apporrà la firma digitale e invierà il file definitivo per l'archiviazione alla mail: **esamistato@unipa.it.** Qualora il Tutor non sia in possesso di firma digitale (p. es. un Medico di Medicina Generale), stamperà il file, apporrà fisicamente la firma, effettuerà la scansione e invierà il file all'indirizzo mail **[esamistato@unipa.it](mailto:esamistato@unipa.it)** e per conoscenza alla mail: **[vincenzo.fricano@unipa.it](mailto:vincenzo.fricano@unipa.it)** che provvederà a validare il file tramite firma digitale.